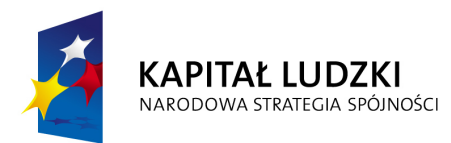

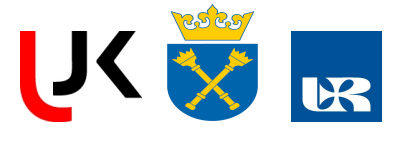

**UNIA EUROPEJSKA EUROPEJSKI FUNDUSZ SPOŁECZNY** 

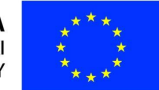

Człowiek – najlepsza inwestycja

# **FENIKS**

- długofalowy program odbudowy, popularyzacji i wspomagania fizyki w szkołach w celu rozwijania podstawowych kompetencji naukowo-technicznych, matematycznych i informatycznych uczniów

# **Pracownia Fizyczna**

# ć**wiczenie PF-9**

# **Dyfrakcja i interferencja** ś**wiatła.**

# **Pier**ś**cienie Newtona.**

## **autor**

Roman Marcinek

*Instytut Fizyki im. Mariana Smoluchowskiego* 

*Uniwersytet Jagiello*ń*ski* 

Wersja 1.1 kwiecień 2010

Zawarte w tym opracowaniu materiały przeznaczone są do wspomagania pracy nauczycieli i uczniów w czasie zajęć pozalekcyjnych w szkołach biorących udział w projekcie edukacyjnym FENIKS. Mają na celu ułatwienie przygotowania do zajęć laboratoryjnych w I Pracowni Fizycznej IF UJ.

http://feniks.ujk.kielce.pl/

feniks@th.if.uj.edu.pl

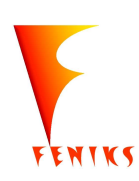

*- długofalowy program odbudowy, popularyzacji i wspomagania fizyki w szkołach w celu rozwijania podstawowych kompetencji naukowo - technicznych, matematycznych i informatycznych uczniów* 

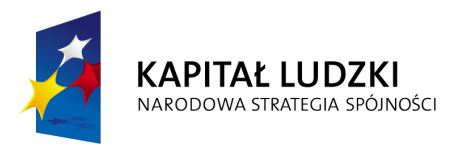

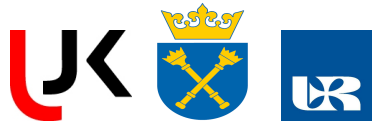

## I Cel ćwiczenia

Celem ćwiczenia jest doświadczalna obserwacja zjawisk dyfrakcji i interferencji światła oraz sprawdzenie zależności uzyskiwanego obrazu interferencyjnego od rozmiaru i symetrii szczelin.

## II Zagadnienia do przygotowania

– dyfrakcja fali w pobliżu przeszkody, zasada Huygens'a, wzór opisujący dyfrakcję na pojedynczej szczelinie w dużej odległości od niej;

– interferencja fal, warunki interferencji światła, pojęcia monochromatyczności i spójności światła, wzór opisujący interferencję dla dwu i więcej bardzo wąskich szczelin, warunki na prążki jasne i ciemne;

– dyfrakcja i interferencja na układzie szczelin - gdzie widać informację o odległości między szczelinami, a gdzie o szerokości szczelin?

 $-$  pierścienie Newtona – co z czym interferuje w transmisji i odbiciu, warunki na prążki jasne i ciemne.

## III Wprowadzenie

Zjawiska interferencji i dyfrakcji zachodzą dla różnych typów fal, w tym także dla światła. Zwykle fale rozchodzą się od swego źródła we wszystkich kierunkach po liniach prostych. Dyfrakcją (czasem zwaną także "ugięciem się" fali) nazywamy zmianę kierunku rozchodzenia się fali przy jej przejściu w pobliżu przeszkody. Przykładem na występowanie tego zjawiska dla fal akustycznych jest słyszenie kogoś znajdującego się poza polem naszego widzenia, np. w innym pomieszczeniu, przez otwarte drzwi. Aby dźwięk mógł do nas dotrzeć nie po linii prostej fala dźwiękowa musi ulec ugięciu przy przejściu w pobliżu przeszkód, które oddzielają słuchacza od mówiącego. Rozważmy przejście fali przez szczelinę, której rozmiar jest porównywalny z długością fali. W myśl zasady Huygens'a każdy punkt czoła fali w obrębie szczeliny można potraktować jako źródło nowej fali kulistej, zaś za szczeliną w każdym punkcie mamy sume takich *fal elementarnych*. Ten sam opis stosuje się w przypadku światła, ale zjawisko to trudno jest zauważyć z powodu bardzo małej długości fali światła, czyli także bardzo niewielkich szczelin, dla których efekt ten jest widoczny. Stosując aparat matematyczny konieczny do wykonania sumowania **wektorów elektrycznych** fal światła uzyskać możemy następujący wzór opisujący dyfrakcję światła daleko od szczeliny (tak zwana dyfrakcja Fraunhofera) w zależności od długości fali światła (λ), szerokości szczeliny (a) i kąta ugięcia fali (θ):

$$
I(\theta) = I_0 \left[ \frac{\sin(a\pi \sin \theta / \lambda)}{a\pi \sin \theta / \lambda} \right]^2.
$$

Wzór ten opisuje krzywą o wielu maksimach i minimach (patrz czerwone krzywe na rysunku poniżej). Centralne maksimum (dla kąta  $\theta$ =0, tak zwany prążek zerowy, w tym przypadku jasny) jest najwyższe i najszersze, zaś pozostałe maksima występują dla kątów spełniających warunek *a*sinθ=(*2k+1*)λ/2 dla dowolnego k całkowitego, są to kolejne prążki jasne. Dla kątów spełniających warunek *a*sinθ=kλ (także dla dowolnego k całkowitego różnego od 0) mamy natężenie światła równe 0 czyli prażki ciemne. Natężenia światła dla prążków jasnych coraz dalszych od prążka zerowego gwałtownie spada i szybko przestają one być widoczne. W miarę wzrostu szerokości szczeliny *a* prążek centralny coraz bardziej się poszerza i wypłaszcza w centrum, zbliżając się wyglądem do zwykłego prostokątnego światło-cienia, który znamy z życia codziennego. Spada także gwałtownie natężenie światła w prążkach bocznych i dlatego nie jesteśmy w stanie zaobserwować tego zjawiska na co dzień.

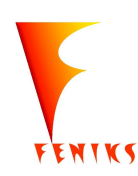

*- długofalowy program odbudowy, popularyzacji i wspomagania fizyki w szkołach w celu rozwijania podstawowych kompetencji naukowo - technicznych, matematycznych i informatycznych uczniów* 

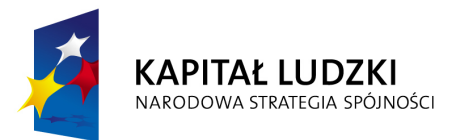

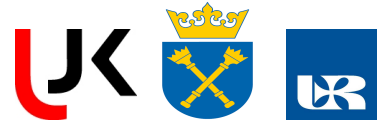

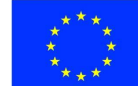

Interferencja fal to nakładanie się dwu lub więcej fal rozchodzących się w tym samym obszarze, które prowadzi do stałego (lub bardzo wolno zmiennego) w czasie przestrzennego rozkładu amplitudy fali wypadkowej. Aby powstał taki stały rozkład amplitudy, składające się fale muszą spełniać pewne warunki, w przeciwnym razie taki sumaryczny rozkład fali zmienia się szybko w czasie i nie da się go zaobserwować – w takim przypadku nie widzimy interferencji fal. Dla światła te warunki, które umożliwiają zaobserwowanie zjawiska interferencji, sprowadzają się do następujących ograniczeń: poszczególne fale muszą być monochromatyczne (posiadać jedną wystarczająco dobrze określoną długość fali), mieć tę samą (lub bardzo zbliżoną) częstotliwość oraz muszą być ze spójne, to znaczy mieć dobrze określoną i stałą różnicę faz. Warunki obserwowalności interferencji można stosunkowo łatwo spełnić dla innych typów fal, natomiast jest to trudne dla fal świetlnych z uwagi na ich duŜą częstotliwość. Po raz pierwszy interferencja dwu fal świetlnych została pokazana przez Young'a w 1801 roku. Jako źródło światła w tym doświadczeniu użyta została wąska szczelina oświetlona mocną lampą. Światło z niej wychodzące oświetlało dwie inne waskie, blisko siebie leżące szczeliny, które stawały się wtórnymi źródłami dwu innych fal interferujących ze sobą. Obecnie do obserwacji tego efektu najlepiej jest użyć laserowego źródła światła zapewniającego, dzięki swej konstrukcji, dużo łatwiejsze spełnienie warunków interferencji. Takie też źródła używane są w tym ćwiczeniu. Korzystając nawet z prostszych niż poprzednio rozważań, możemy dostać następujący warunek na maksima interferencyjne dla układu dwu szczelin: *d*sinθ *= m*λ, gdzie *d* jest odległością szczelin, zaś  $\theta$  katem obserwacji prążka (liczonym jak poprzednio od osi układu). Minima interferencyjne opisuje wzór:  $d\sin\theta = (2m +1)\lambda/2$ . Jeśli ekran, na którym obserwujemy interferencje, znajduje się w odległości *D* od szczelin i odległość ta jest dużo większa od położenia prążka *x* (mierzone względem prążka centralnego) to w obu warunkach (na prążki jasne i ciemne) możemy przybliżyć sin $\theta$  przez *x/D*. Daje to warunek na położenie *m*-tego prążka jasnego  $x_m = \lambda Dm/d$ . Dla więcej niż dwu szczelin także możemy dostać formułę opisującą otrzymywany wzór interferencyjny:

$$
I(\theta) = I_0 \left[ \frac{\sin(Nd\pi \sin \theta / \lambda)}{\sin(d\pi \sin \theta / \lambda)} \right]^2 ,
$$

gdzie *N* to liczba (oświetlonych) szczelin. W ramach prostego ćwiczenia można sprawdzić, że dla *N*=2 wzór ten daje położenia minimów i maksimów zgodne z opisanymi powyżej dla doświadczenia Young'a. Wzór ten opisuje okresową strukturę z dwoma rodzajami maksimów rozdzielonych minimami, w których natężenie światła spada do zera. Pomiedzy intensywnymi maksimami pierwotnymi obserwujemy także maksima wtórne, w liczbie N-2, pomiedzy każdą parą maksimów pierwotnych, co umożliwia nam ilościowe sprawdzenie liczby szczelin N.

Powyższy wzór został wyprowadzony przy założeniu, że szczeliny, o których mowa, są nieskończenie wąskie. Aby uwzględnić sytuację bardziej realistyczną, to jest skończoną szerokość szczelin, musimy powyższy wzór pomnożyć przez czynnik zależny od kątów ze wzoru opisującego dyfrakcję na pojedynczej szczelinie. Jeśli uświadomimy sobie, że  $d > a$  to widzimy, że okresowa struktura ze wzoru interferencyjnego zostaje zniszczona (patrz rysunek poniżej) – prażki odległe od prążka centralnego przestają mieć to samo natężenie światła co prążki w pobliżu centrum. Poza tym w miejscach gdzie przypadają prążki ciemne (zera) wzoru dyfrakcyjnego nie zaobserwujemy prążków interferencyjnych, nawet pierwotnych. Z położenia miejsc, w których brakuje prążków interferencyjnych, możemy wyznaczyć stałą *a*, zaś stałą *d* wyznaczamy z położeń obserwowalnych jasnych prążków pierwotnych wzoru interferencyjnego. Przykładowe wzory interferencyjne pokazuje poniższy rysunek. Krzywa narysowana kolorem czerwonym to krzywa pokazująca samą dyfrakcję, zaś krzywa czarna to wykres złożenia zjawiska dyfrakcji i interferencji (rzeczywisty obserwowany w ćwiczeniu rozkład natężenia światła).

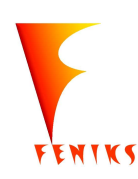

*<sup>-</sup> długofalowy program odbudowy, popularyzacji i wspomagania fizyki w szkołach w celu rozwijania podstawowych kompetencji naukowo - technicznych, matematycznych i informatycznych uczniów* 

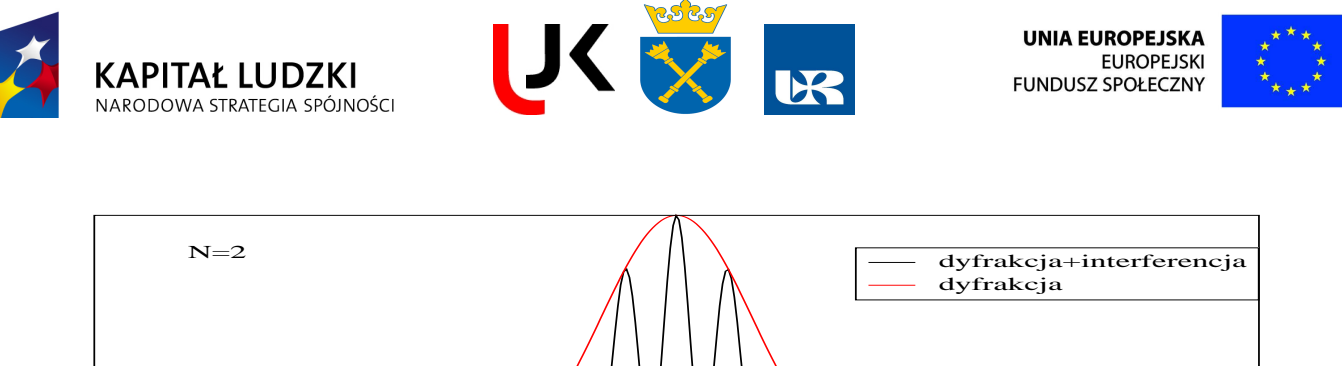

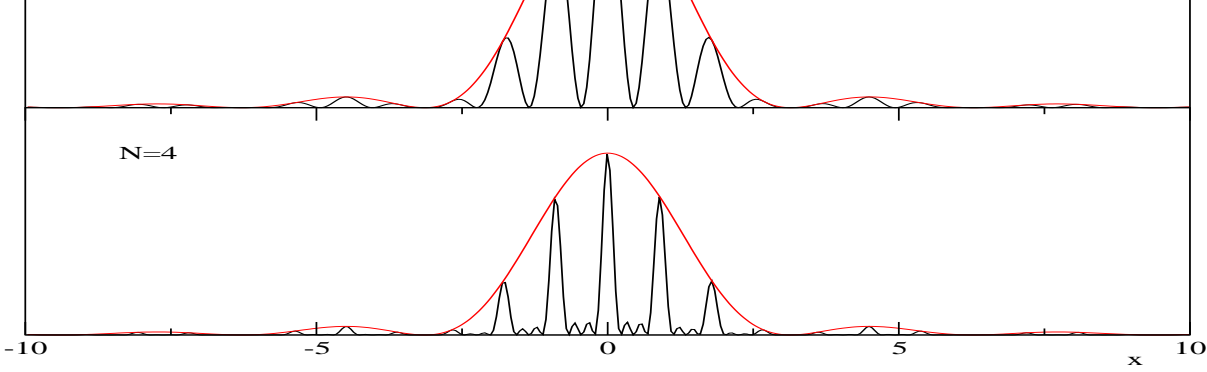

Szczególnym przypadkiem interferencji są tak zwane **prążki Newtona**. Powstają one, gdy soczewkę płasko-wypukłą (o promieniu krzywizny  $R$ ) bardzo zbliżymy (na odległość d<sub>0</sub> porównywalną z długością fali λ) do płytki płasko-równoległej, jak na rysunku poniżej (układ ten oświetlony jest od góry – promień 0 to przykładowy promień oświetlający).

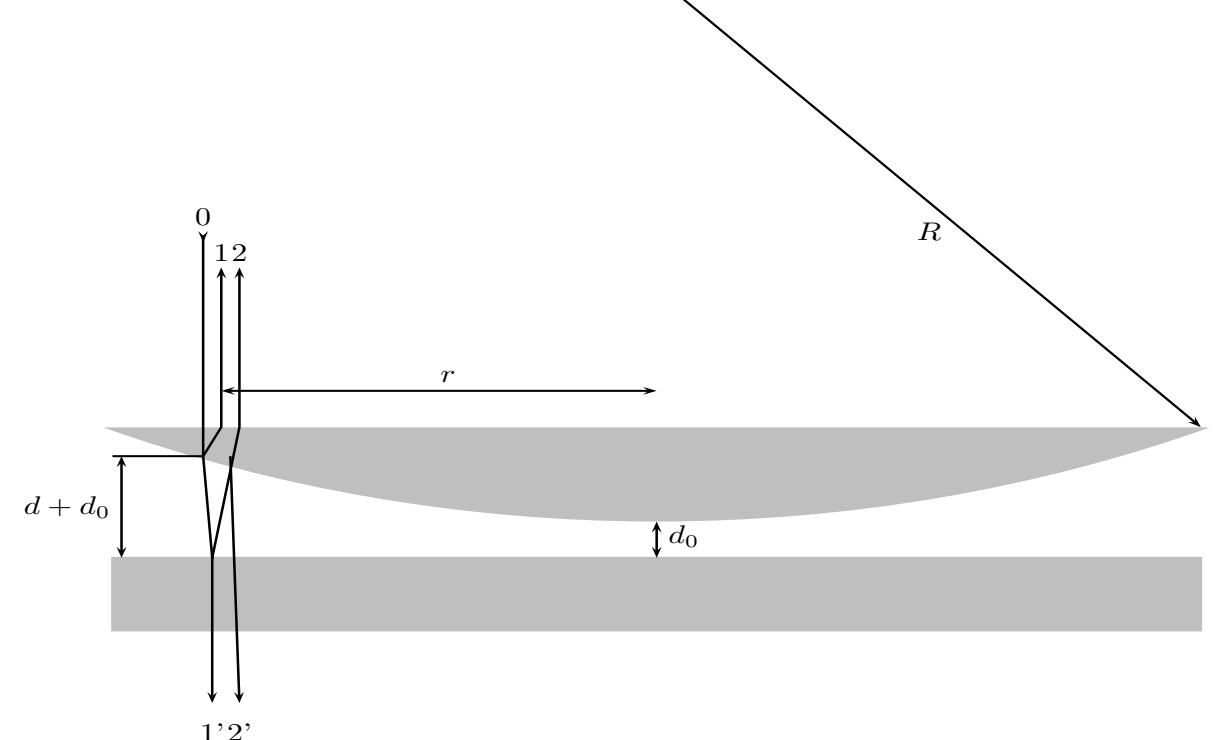

Ponieważ układ ten ma symetrie cylindryczna, więc o ile tylko wiązka światła także taką posiada to widać, że obrazy powstałe na skutek interferencji promieni oznaczonych na rysunku 1 i 2 także będą miały taką symetrię. Tak więc prążki obrazu interferencyjnego będą współśrodkowymi okręgami. Wynika to stąd, że warunek na uzyskanie jasnego czy ciemnego prążka będzie spełniony tak samo we wszystkich punktach układu równo odległych od jego osi – na okręgach. Wzór opisujący promień prążka ciemnego otrzymujemy z prostych rozważań geometrycznych (związek *d* z *r* i *R*), faktu iż przy

> *- długofalowy program odbudowy, popularyzacji i wspomagania fizyki w szkołach w celu rozwijania podstawowych kompetencji naukowo - technicznych, matematycznych i informatycznych uczniów*

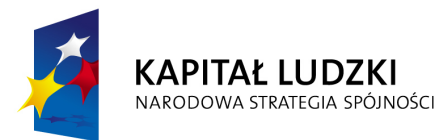

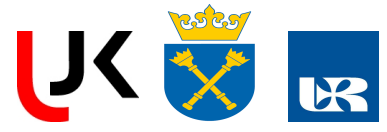

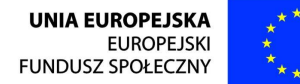

odbiciu od ośrodka optycznie gęstszego (o większym współczynniku załamania) faza fali (na rysunku promień 2) zmienia się o  $\pi$  oraz warunku interferencji destruktywnej: różnica faz jest nieparzystą wielokrotnością  $\pi/2$ . Dla pokazanego na rysunku przypadku dostajemy:

#### $r_n^2 = nR\lambda + 2d_0R$ ,

a więc różnica kwadratów promieni dwu różnych prążków Newtona jest proporcjonalna do różnicy ich numerów. Dla prążka jasnego czy przy oświetleniu układu od strony płytki, można przeprowadzić analogiczne rozumowanie (z rysunku widać, że rozumowanie na temat warunków interferencji nie zależy także od tego, czy układ oświetlimy od strony soczewki, jak na prezentowanym rysunku, czy też od strony płytki). Także w tych przypadkach dostaje się podobną zależność, z tym samym współczynnikiem proporcjonalności (R<sub>λ</sub>). Zależność taka obowiązuje także dla światła przechodzącego przez układ, tj., w naszym przykładzie, wychodzącego z niego od strony płytki płasko-równoległej (promienie 1' i 2'). Dla światła przechodzącego mamy interferencję promieni, które przeszły przez wszystkie powierzchnie graniczne z takimi, które odbiły się dwa razy (raz od płytki płasko-równoległej i raz od zakrzywionej powierzchni soczewki). Dla światła odbitego mamy, jak na rysunku, interferencję promienia odbitego raz z odbitym dwa razy, stąd też kontrast prążków interferencyjnych jest w tym przypadku lepszy niż dla światła przechodzącego.

### IV Przebieg ćwiczenia

1. Wykonanie ćwiczenia zaczynamy od obserwacji dyfrakcji na pojedynczej szczelinie. Po włączeniu zasilania lasera sprawdzamy czy światło emitowane z niego pada na lusterko kierujące wiązkę, jeśli nie to poprawiamy mocowanie lasera tak, by wiązkę skierować na lusterko. Następnie za pomocą lusterka kierujemy wiązkę światła na ekran, mniej więcej na jego środek, przy okazji starając się, by wiązka ta padała na ekran na podobnej wysokości jak na lusterko. Obserwujemy obraz dyfrakcyjny, w razie potrzeby możemy odsunąć ekran poza stół optyczny: sprawdzamy, czy uzyskany obraz jest jakościowo zgodny z opisanym powyżej. Mocujemy papier milimetrowy na ekranie, a następnie za pomocą różnokolorowych pisaków zaznaczamy miejsca, gdzie widzimy prążki jasne i ciemne. Mając podaną długość fali światła laserowego oraz zmierzoną w pracowni odległość szczeliny od ekranu, mierzymy w domu odległości prążków i sprawdzamy dla jakiej szerokości szczeliny spełniają one wzory przytoczone w części III. Jeśli dysponujemy szczeliną o regulowanej szerokości powinniśmy także sprawdzić jakościowo czy zmiany szerokości szczeliny powodują zmiany wzoru dyfrakcyjnego zgodne z oczekiwanymi.

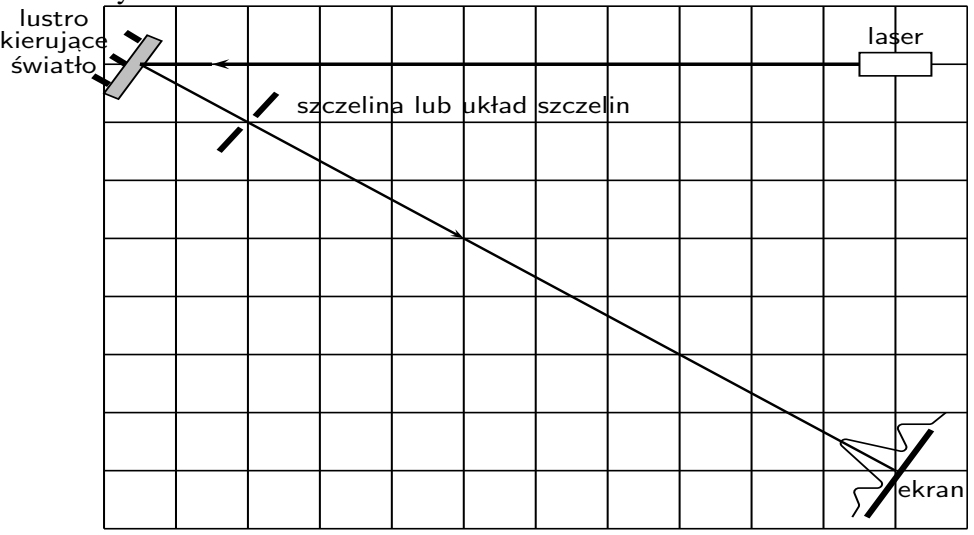

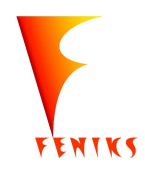

*- długofalowy program odbudowy, popularyzacji i wspomagania fizyki w szkołach w celu rozwijania podstawowych kompetencji naukowo - technicznych, matematycznych i informatycznych uczniów* 

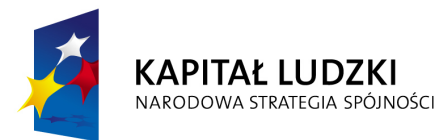

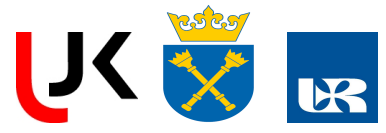

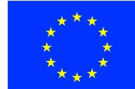

2. Zamiast pojedynczej szczeliny w drogę wiązki światła wkładamy przezrocze z różnymi układami dwu szczelin o znanych stałych *a* i *d* i podobnie jak powyżej obserwujemy, czy uzyskane obrazy zgadzają się jakościowo z oczekiwanymi. Zaznaczamy na papierze milimetrowym położenia odpowiednich prążków. W domu sprawdzamy, na ile podane tu wzory zgadzają się z wynikami doświadczenia. Szczególną uwagę zwracamy na wyznaczenie minimów dyfrakcyjnych.

3. Powtarzamy punkt 2 dla układu więcej niż dwu szczelin – zmiana jedynie przezrocza ze szczelinami. Sprawdzamy, czy możemy zaobserwować zarówno minima dyfrakcyjne (określone przez szerokość szczelin) jak i wtórne maksima interferencyjne. Staramy się odwzorować na papierze milimetrowym różnymi kolorami tak wiele potrzebnych w opracowaniu szczegółów (minima dyfrakcyjne, maksima pierwotne) jak się da. Sprawdzamy czy możemy zaobserwować odpowiednią liczbę maksimów wtórnych. Zapisujemy *a* i *d* badanych szczelin i ich odległość od ekranu, w domu sprawdzamy, czy uzyskane w ćwiczeniu dane zgadzają się z podanymi wzorami.

4. Obserwacja pierścieni Newtona. Z pomocą prowadzącego, na początek na jednym zestawie, ustawiamy układ rozszerzania wiązki laserowej złożony z obiektywu mikroskopowego i ekranu z niewielkim otworem (przy tej okazji zwracamy uwagę na wykorzystanie tu zjawiska dyfrakcji). Po uzyskaniu odpowiednio szerokiej wiązki światła wstawiamy układ do wytwarzania prążków Newtona. Obserwujemy je zarówno w świetle przechodzącym jak i odbitym, to ostatnie wymaga lekkiego skręcenia osi układu od kierunku wiązki światła. Dyskutujemy dlaczego obraz prążków jest lepszy w świetle odbitym niż w świetle przechodzącym (stosunki natężeń wiązek, które tworzą obraz), odwrotnie niż obraz skali (w świetle odbitym brak bezpośredniej informacji o tej skali). Sprawdzamy, czy zgodnie z oczekiwaniami prążki jasne i ciemne zamieniają się miejscami na obu obrazach (jedna dodatkowa zmiana fazy jednej z wiązek przy odbiciu). W miarę możliwości doświadczalnych uczniów ustawiamy w ten sam sposób pozostałe zestawy do obserwacji prażków Newtona.

Na nowej kartce papieru milimetrowego, umocowanej na ekranie, zaznaczamy dla obu obrazów tyle prążków jasnych i ciemnych ile jesteśmy w stanie zaobserwować. Zaznaczamy także położenie kresek skali i dyskutujemy jak ich użyć do przeliczenia jednostek na uzyskanych rysunkach na jednostki rzeczywistej odległości. Warto jest odrysować na kartce papieru oba te obrazy **zaznaczając różnymi** kolorami położenie prążków jasnych, ciemnych i kilku wybranych rys skali, tak by nie pomylić poszczególnych obiektów przy opracowaniu wyników. Zwracamy uwagę na deformacje uzyskanych obrazów wraz ze skręcaniem układu do wytworzenia prążków Newtona względem osi wiązki światła oświetlającego, a więc także na to by prążki odwzorować na rysunku w okolicy skali, a nie pod dużym kątem do osi poziomej.

W domu mierzymy średnice wszystkich zaznaczonych prążków i robimy wykres zależności kwadratu promienia prążka od jego numeru – sposób przypisania tych numerów nie jest istotny poza tym, by kolejne prążki miały kolejne numery, a prążki o większych średnicach miały wyższe numery. Wykresy te robimy osobno dla prążków jasnych i ciemnych każdego zarejestrowanego obrazu (w sumie 4 wykresy). Sprawdzamy, że uzyskaliśmy wykres zależności liniowej oraz, że współczynniki nachylenia wszystkich prostych są takie same. Ze współczynników tych oraz znanej długości fali światła laserowego wyznaczamy promień krzywizny soczewki i sprawdzamy czy zgadza się on z podanym przez producenta.

#### Literatura

- 1. Szczepan Szczeniowski, *Fizyka do*ś*wiadczaln*a*, cz. IV Optyka*
- 2. Henryk Szydłowski, *Pracownia fizyczna.*

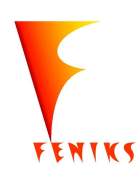

*- długofalowy program odbudowy, popularyzacji i wspomagania fizyki w szkołach w celu rozwijania podstawowych kompetencji naukowo - technicznych, matematycznych i informatycznych uczniów* 

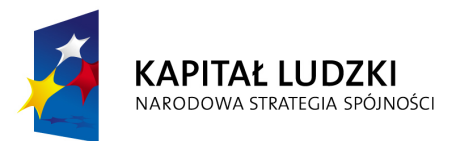

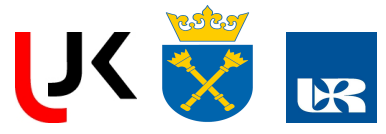

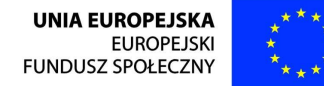

**UWAGI DO WYKONANIA** (**głównie dla prowadz**ą**cego zaj**ę**cia, nie polecane** do czytania przez uczniów ze względu na dużą ilość szczegółów technicznych zbędnych dla zrozumienia samych zjawisk, które są w ćwiczeniu prezentowane):

Ad. 3. Jeśli prażki wtórne są trudno obserwowalne, to możemy użyć układu fotodetektora, osadzonego na elemencie umożliwiającym przesuw w poprzek obrazu interferencyjnego, ale ... z uwagi na niezbyt wysoką precyzję wykonania tego elementu przesuwającego oraz długi czas zbierania takiego obrazka nie polecamy tej metody do badania ilościowego wzorów interferencyjnych czy dyfrakcyjnych.

Ad. 4. Ustawiamy układ do obserwacji pierścieni Newtona. Tutaj uczniowie **musz**ą być bardzo mocno wspierani (lub nawet zastąpieni) przez nadzorującego wykonanie, gdyż ustawienie dobrze działającego układu jest dość uciążliwe bez odpowiedniej wprawy. Na początek usuwamy wszystkie elementy poza laserem, lusterkiem kierującym wiązkę i ekranem. Obserwując wiązkę odbitą od ekranu sprawdzamy, czy wiązka przebiega cały układ poziomo na stałej wysokości około 13 cm nad stołem. Następnie w miejsce elementu mocującego szczeliny wstawiamy element przesuwny, na którym mocujemy obiektyw mikroskopowy (na części przesuwnej), a za nim, w części stałej, ekran z otworem 30 µm. Początkowo elementy te muszą być od siebie dość oddalone, tak by widać było, co dzieje się ze światłem pomiędzy nimi.

Korzystając z obserwacji odbić wiązki ustawiamy obiektyw jak najbardziej centralnie w wiązce, tak aby wychodzące z niego światło trafiało w centrum następnego elementu. Ustawiwszy blisko dodatkowy ekran, staramy się dostać plamkę światła przechodzącego przez otworek i ustawić ją jak najbardziej na wprost. Następnie przybliżamy obiektyw małymi krokami do otworu wyjściowego, korygując położeniem otworu odejścia od osi obrazu, a jednocześnie uzyskując coraz większe natężenie światła wychodzącego – obserwujemy w tym momencie obraz dyfrakcyjny na pojedynczym otworze kołowym. Należy zwrócić uwagę uczniów na zmiany tego wzoru w miarę przybliżania obiektywu – zmiany względnego położenia otworka i profilu wiązki światła padającego. W pewnym ustawieniu daje się zauważyć całkiem wyraźny wzór koncentrycznych pierścieni, słabo reagujący na zmiany odległości – jest to jest wzór dyfrakcyjny na otworze kołowym, analogiczny do obserwowanego wcześniej dla szczeliny – różnica w symetrii obrazu wynika z różnicy w geometrii przesłony. Obiektyw przybliżamy w ten sposób aż do zetknięcia z ekranem, powinniśmy dostać prążek centralny (niekoniecznie całkiem kołowy) o średnicy wystarczającej do oświetlenia elementu demonstrującego pierścienie Newtona.

Po wstawieniu elementu z soczewką i płytką płasko-równoległą w wiązkę światła obserwujemy na ekranie charakterystyczny obraz coraz cieńszych pierścieni wraz z naniesioną podziałką, umożliwiającą przeliczenie odległości z takiej jak na rysunku na odległość rzeczywistą. Aby zapewnić sobie rozsądne pomiary ilościowe za pomocą trzech śrub zmieniających położenie soczewki względem płytki, ustawiamy obraz tak, by centrum prążków wypadało na środku skali. Na obrazie w świetle odbitym prążki (zarówno jasne jak i ciemne) są zdecydowanie lepiej zdefiniowane (lepszy kontrast), ale skala jest mało czytelna. Poza tym obraz ten jest zdeformowany geometrycznie – zależnie od kąta odbicia deformację tę widać bardziej lub mniej, ale uniemożliwia ona pomiar średnic prążków wzdłuż innej osi niż daje skala. Rozmyta skala utrudnia dokładne określenie położenia prążków. Na obrazie w świetle przechodzącym mamy bardzo dobrze widzianą skalę, a gorzej zdefiniowane jest położenie prążków. Obraz ten możemy spróbować poprawić przez wstawienie dodatkowej soczewki, ale poprawa nie jest zbyt wielka. Z pomiaru odległości tych ostatnich wiemy, jak przeliczyć odległości na naszym ekranie (średnice prążków na obrazku) na rzeczywistą odległość. W domu wykreślamy zależność kwadratu promienia (czy średnicy)  $r_n^2$  prążka od jego numeru porządkowego *n*. Prążkowi centralnemu przypisujemy najmniejszy numer (może być zero czy 1, ale może być też dowolna inna wartość), a tym o większych średnicach kolejne następne *n*. Zależność ta,

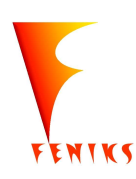

*- długofalowy program odbudowy, popularyzacji i wspomagania fizyki w szkołach w celu rozwijania podstawowych kompetencji naukowo - technicznych, matematycznych i informatycznych uczniów* 

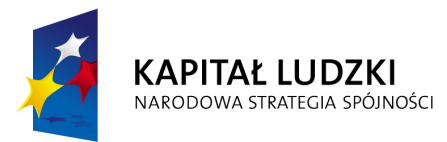

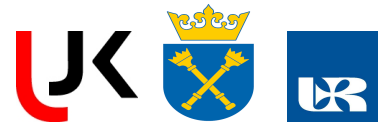

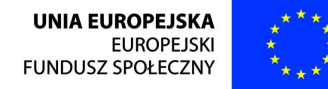

zarówno dla prążków jasnych jak i ciemnych (niezależnie od tego czy opracowujemy wyniki dla obrazu odbitego czy w świetle przechodzącym), powinna być prostoliniowa – współczynnik nachylenia daje nam iloczyn promienia soczewki *r* i długości fali światła λ=650 nm – sprawdzamy czy otrzymana wartość zgodna jest z podanym przez producenta zestawu *R=*12.3m.

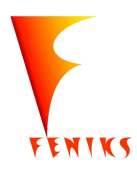

*- długofalowy program odbudowy, popularyzacji i wspomagania fizyki w szkołach w celu rozwijania podstawowych kompetencji naukowo - technicznych, matematycznych i informatycznych uczniów*